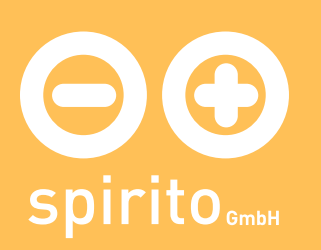

## spirito / Produkte / luca / Einsatzbereiche

## Einsatzbereiche

Der Einsatz ist vor allem für wissens- und kommunikationsintensive Unternehmen oder Organisationen zu empfehlen, da hier besonders schnell die Features des strukturierten Datenaustauschs greifen können.

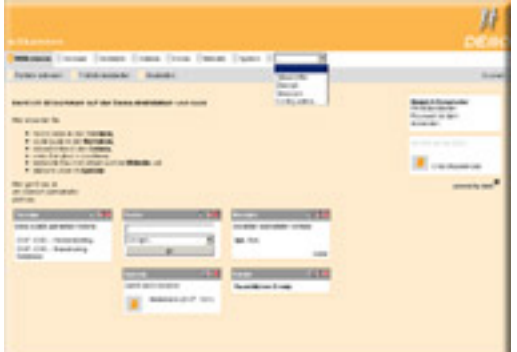

luca kann eingesetzt werden:

- als gemeinsame Datenbasis für verteilt arbeitende Gruppen (z.B. Außendienstler, Berater) im Internet oder als Extranet
- als Verwaltungstool für Intranets
- als Arbeitsbasis für heterogene Rechnerumgebungen
- als Basis für E-Learning und Wissensmanagement

## Besonderheiten

- schnell und einfach können Sie selbst ein neues luca-Projekt anlegen und sofort mit der Zusammenarbeit beginnen
- über die Funktion «Aktive Mitglieder» können alle eingeloggten User sehen, wer gerade im System arbeitet
- durch einen Infobereich können sie umgehend alle User mit Informationen versorgen
- frei zuschaltbare Portlets sorgen für die notwendige Transparenz innerhalb des Systems
- bei Bedarf können aus dem System heraus (selektiv oder global) Newsletter versendet werden
- [mehr]